# **pytc Documentation**

*Release 1.1.5*

**Michael J. Harms**

**Mar 25, 2019**

### Contents:

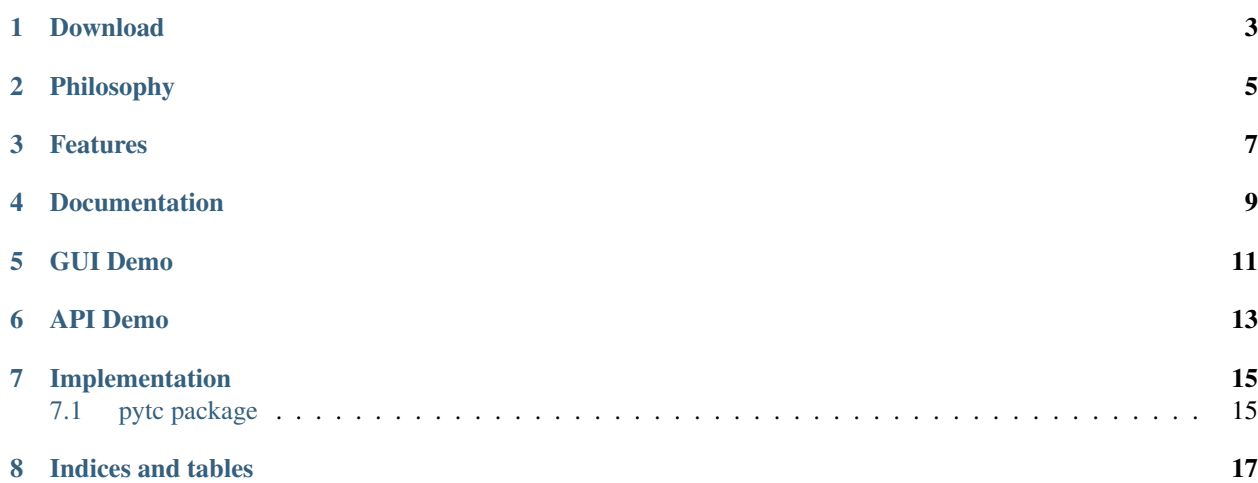

Open source python software for extracting thermodynamic information from Isothermal Titration Calorimetry experiments.

- We welcome bug reports, patches, and new thermodynamic models. See the [contributing](contributing.html) page for how to get involved.
- If you find pytc useful, please star and/or fork the project on [github.](https://github.com/harmslab/pytc)
- *Citation*: Duvvuri H, Wheeler LC, Harms MJ. (2018) "pytc: Open-Source Python Software for Global Analyses of Isothermal Titration Calorimetry Data" *Biochemistry*. [doi://10.1021/acs.biochem.7b01264](https://pubs.acs.org/doi/abs/10.1021/acs.biochem.7b01264)

Download

<span id="page-6-0"></span>[Windows GUI](https://github.com/harmslab/pytc-gui/releases/download/1.2.2/pytc-gui_v1.2.2_setup.exe) | [Mac GUI](https://github.com/harmslab/pytc-gui/releases/download/1.2.2/pytc-gui_v1.2.2.dmg) | [Linux GUI](https://pytc-gui.readthedocs.io/en/latest/installation.html) | [API](installation.html) | [Source code](https://github.com/harmslab/pytc)

### Philosophy

- <span id="page-8-0"></span>• Open source and cross platform. The full source code should be available. The program should not require proprietary software to run.
- Rigorous. Program should use best practices and current algorithms for performing fits and assessing fit quality.
- Ease of use. Fitting basic models should be easy. Implementing completely new thermodynamic models should be straightforward.
- Accessible for users and programmers. It should have both a graphical user interface and a well-designed API.

### Features

- <span id="page-10-0"></span>• Simple, cross-platform graphical user interface.
- Clean, pythonic API
- New models can be defined using a few lines of python code
- Easy integration with [jupyter](https://jupyter.org/) notebooks for writing custom fitting scripts

### Documentation

- <span id="page-12-0"></span>• [Installation](installation.html)
- [Fitting models using the GUI](https://pytc-gui.readthedocs.io/en/latest/how_to_img.html)
- [Fitting models using the API](api_fits.html)
- Reference:
	- [Thermodynamic models for individual experiments](indiv_models.html)
	- [Global fits](global_models.html)
	- [Fit strategies](fitters.html)
	- [Fit statistics](statistics.html)
	- [Defining new models](writing_new_models.html)
	- [Contributing to the project](contributing.html)

Warning: pytc will fit all sorts of complicated models to your data. It is up to you to make sure the fit is justified by the data. See the [Fitting and statistics](statistics.html) section to see what pytc reports to help in this decision making.

GUI Demo

<span id="page-14-0"></span>An animated gif showing the GUI in action.

#### API Demo

<span id="page-16-0"></span>Fit a single-site binding model to a  $Ca^{2+}/EDTA$  binding experiment.

```
import pytc
# Load in integrated heats from an ITC experiment
e = pytc.ITCExperiment("demos/ca-edta/tris-01.DH",
                      pytc.indiv_models.SingleSite)
# Create the global fitter, add the experiment
g = pytc.Globalfit()g.add_experiment(e)
# Do the fit
g.fit()
# Print the results out
g.plot()
print(g.fit_as_csv)
```
### Implementation

<span id="page-18-0"></span>Our implementation is built on [python3](https://www.python.org/) extended with [numpy,](http://www.numpy.org/) [scipy,](https://www.scipy.org/) [matplotlib](http://matplotlib.org/) and [emcee.](http://dan.iel.fm/emcee/current/) The GUI is built on [pytq5.](http://pyqt.sourceforge.net/Docs/PyQt5/installation.html)

### <span id="page-18-1"></span>**7.1 pytc package**

#### **7.1.1 Subpackages**

**pytc.experiments package**

**Submodules**

**pytc.experiments.base module**

**Module contents**

**pytc.global\_connectors package**

**Submodules**

**pytc.global\_connectors.base module**

**pytc.global\_connectors.num\_protons module**

**pytc.global\_connectors.vant\_hoff module**

**pytc.global\_connectors.vant\_hoff\_extended module**

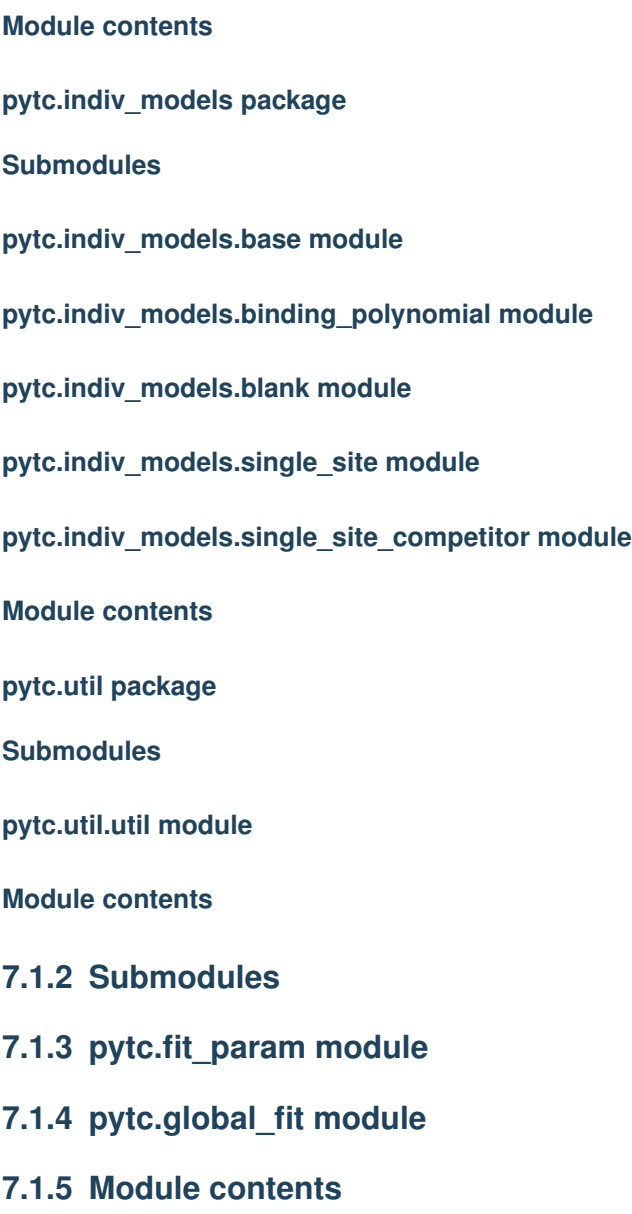

Indices and tables

- <span id="page-20-0"></span>• genindex
- modindex
- search